J1499202

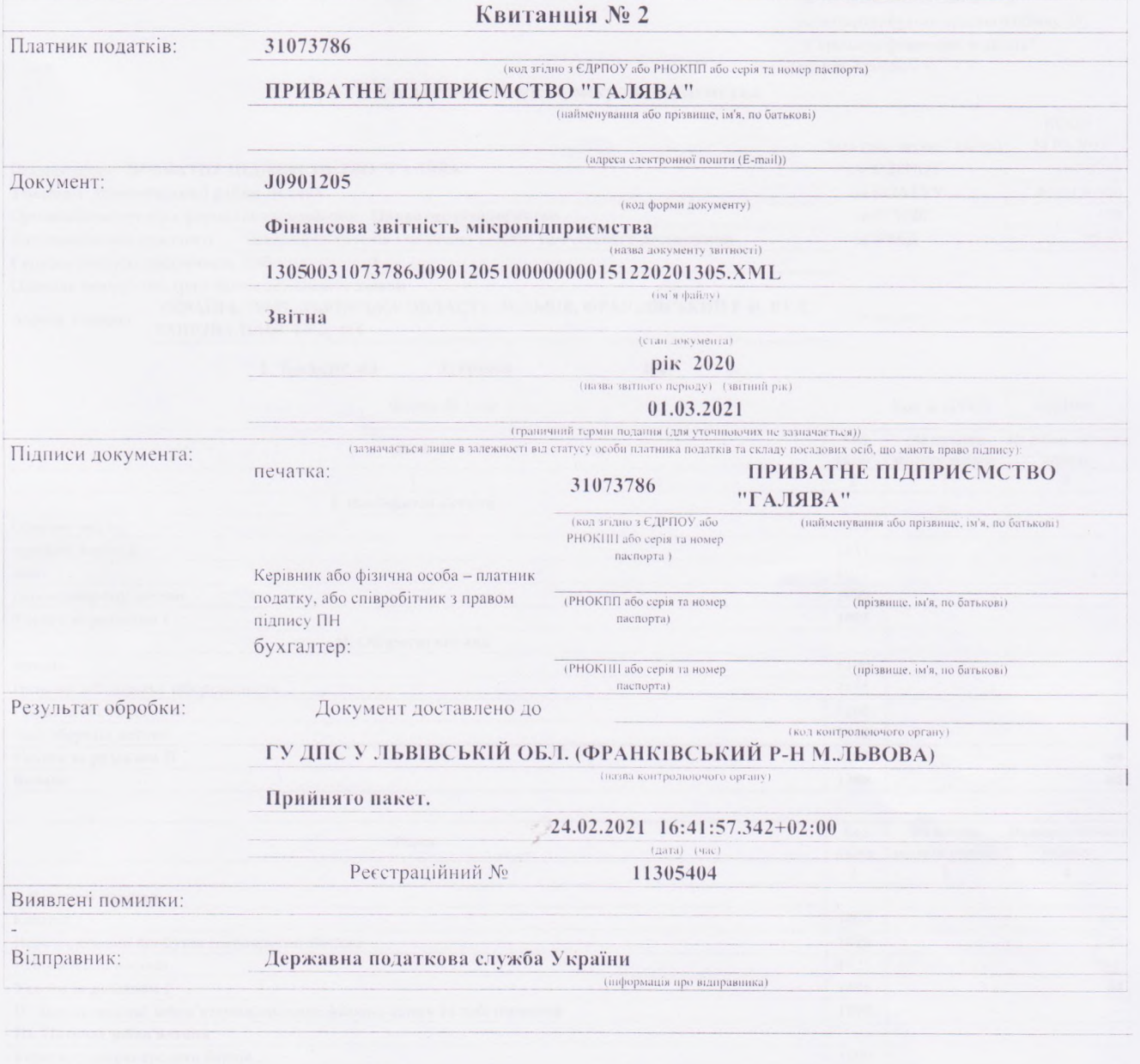

J0901205

#### Додаток 2

до Національного положення (стандарту) бухгалтерського обліку 25 "Спрощена фінансова звітність" (пункт 4 розділу I)

#### Фінансова звітність мікропідприємства

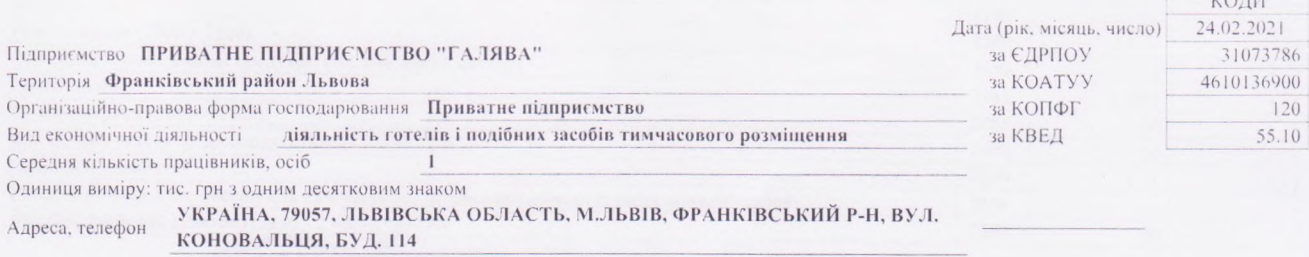

Адреса, телефон

#### 1. Баланс на 31 грудня

 $2020$  p.

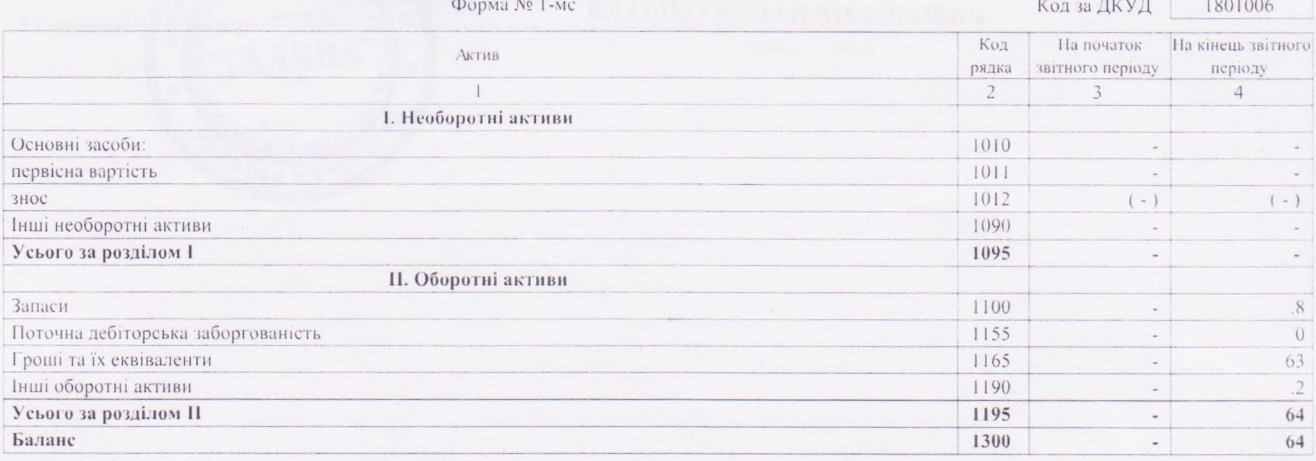

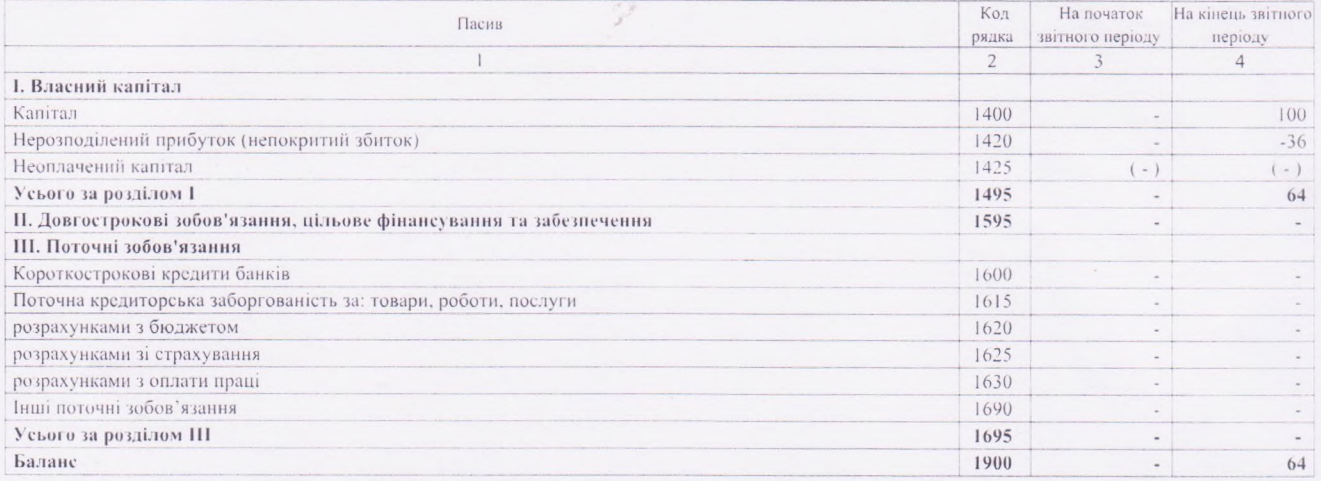

## 2. Звіт про фінансові результати $_{\rm pix}$   $_{\rm 2020}$   $_{\rm p}$  $p$ .

 $3a$ 

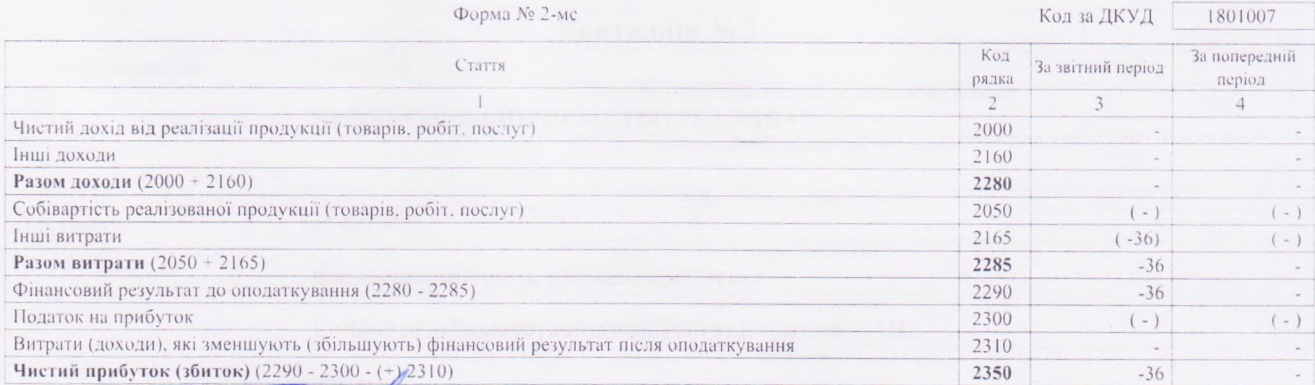

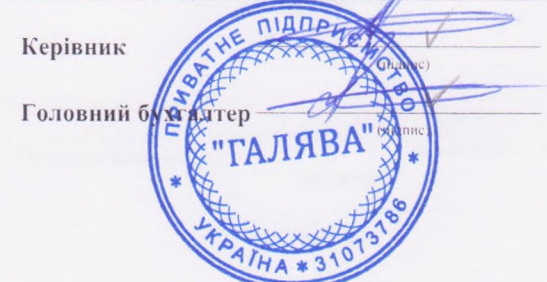

## БЛАШКО РОМАН ВІКТОРОВИЧ

# (ініціали, прізвище)

# БЛАШКО РОМАН ВІКТОРОВИЧ

(ініціали, прізвище)